# Virtualizzazione e Cloud

Paolo Milazzo Dipartimento di Informatica Università di Pisa

Master in Turismo e ICT A.A. 2015/2016

# Virtualizzazione (1)

- I programmi di «virtualizzazione» consentono di eseguire dei PC virtuali sul proprio PC (reale)
	- Un PC virtuale diventa quindi un programma in esecuzione sul computer (chiamato macchina virtuale)
	- Il disco fisso del PC virtuale sarà simulato da un singolo (grosso) file
- Il PC virtuale è un PC a tutti gli effetti:
	- Possiamo installarci un sistema operativo diverso da quello del PC reale. Ad es. Linux su Windows, Windows su Linux, Windows su MacOS,…
- I programmi eseguiti dal PC virtuale non avranno accesso ai dati del PC reale (ambiente protetto, sandbox)
	- Utile per eseguire programmi che non vogliamo installare nel PC reale perché pericolosi (origine sospetta), invasivi, o non adatti al sistema operativo del PC reale

# Virtualizzazione (2)

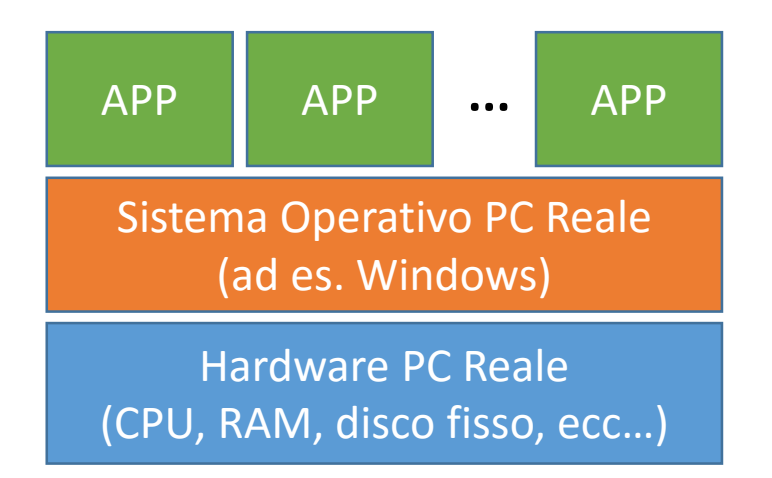

Senza Virtualizzazione

# Virtualizzazione (3)

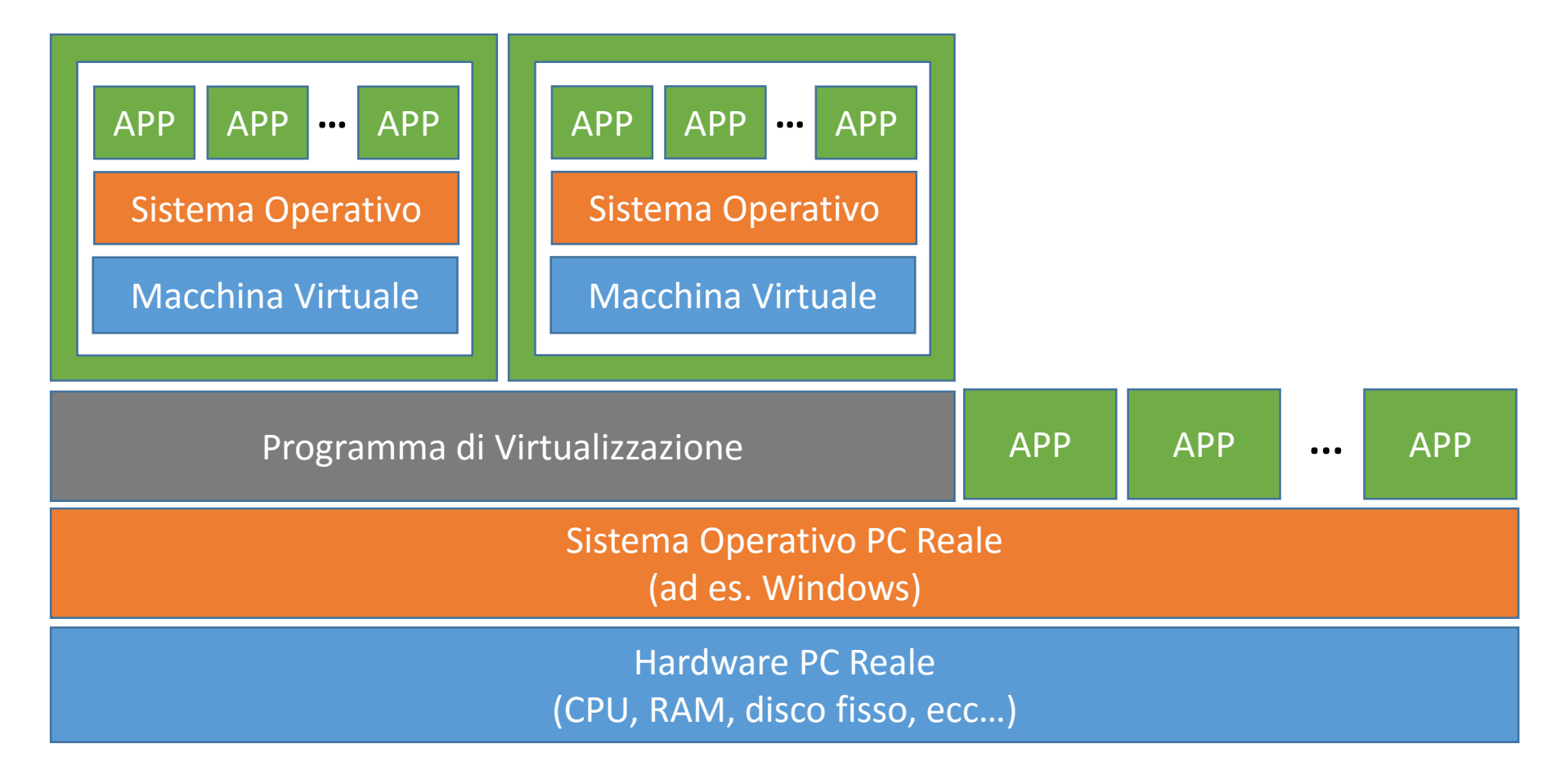

Con Virtualizzazione

# Virtualizzazione (5)

- Esempio di programma di virtualizzazione (gratuito)
	- VirtualBox ([http://www.virtualbox.org](http://www.virtualbox.org/))

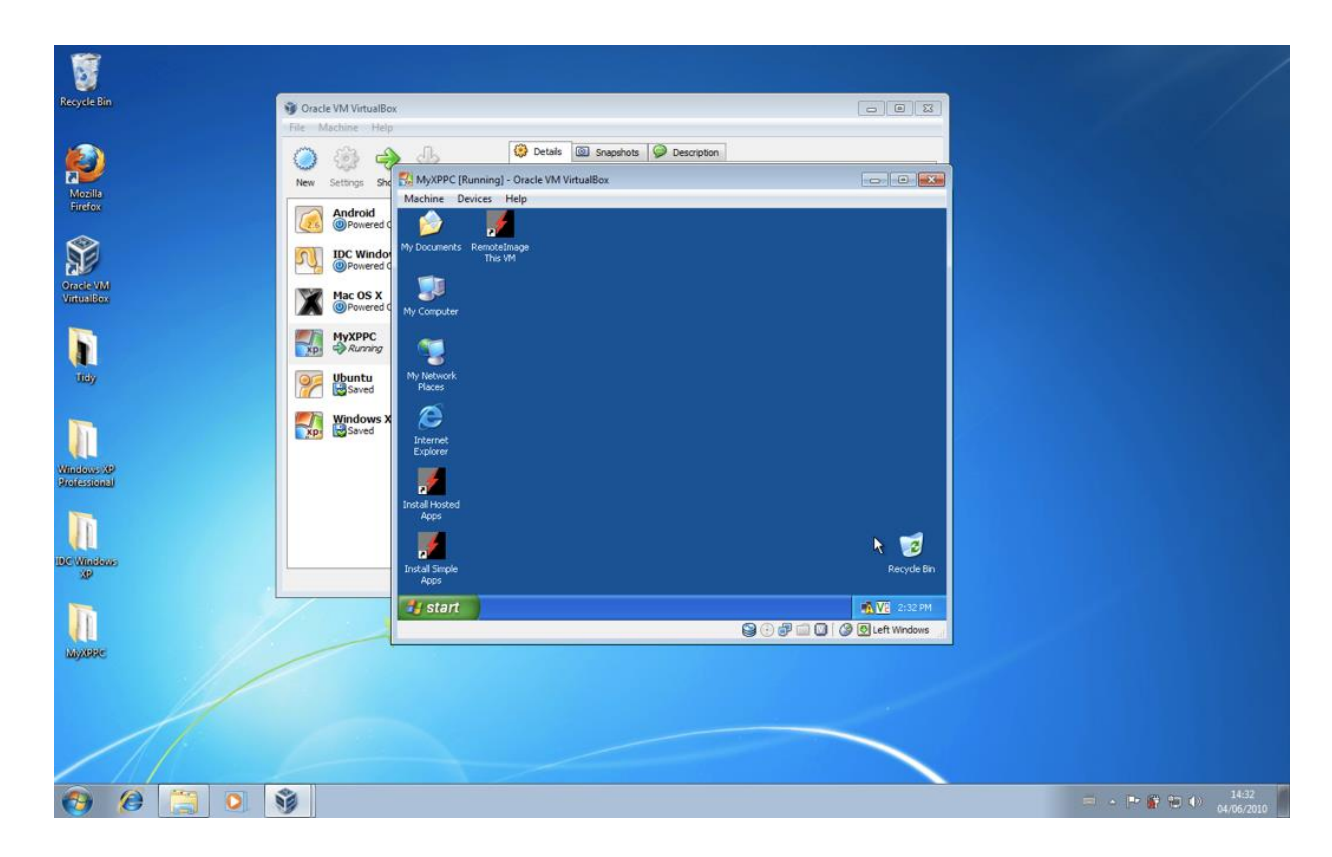

### Virtualizzazione (4)

#### • **Vantaggi:**

- Affidabilità: un programma eseguito su una macchina virtuale non può interagire con il sistema operativo e i programmi del PC reale, ne tantomeno con quelli delle altre macchine virtuali.
	- Se un programma «blocca» o «infetta» una macchina virtuale le altre continuano a funzionare e non vengono infettate
- Vecchie applicazioni: consente di eseguire programmi che funzionavano su vecchi sistemi operativi (ad es. MS-DOS, Windows 98, Windows Xp, ….) installando il vecchio s.o. su una macchina virtuale
- Applicazioni altri Sistemi Operativi: vale lo stesso discorso del punto precedente

### Virtualizzazione (5)

- **Svantaggi:**
	- Prestazioni: le APP sono un po' più lente a causa dell'attività dell'emulatore dell'hardware della macchina virtuale (tutte i dispositivi hardware sono simulati da un software)

#### Virtualizzazione nei server (1)

- I programmi di virtualizzazione trovano particolare applicazione nei server
	- Uno stesso computer che deve svolgere il ruolo di server per più servizi (ad es. server web, posta elettronica,…) può eseguire servizi diversi in macchine virtuali diverse evitando che un problema a un servizio blocchi gli altri
- Le macchine virtuali possono essere **sospese** (messe in «pausa») e **migrate** (spostate da un computer ad un altro)
	- Bilanciamento del carico e risparmio energetico: un server può suddividere il proprio lavoro su più macchine virtuali da eseguire su computer diversi di giorno (quando c'è molta richiesta) e da raggruppare su un unico computer di notte (spegnendo gli altri).
	- Lo spostamento può avvenire anche dinamicamente («al volo»): se in un certo momento si rilevano poche richieste si possono accorpare macchine virtuali su un solo computer e spegnere gli altri, e viceversa.

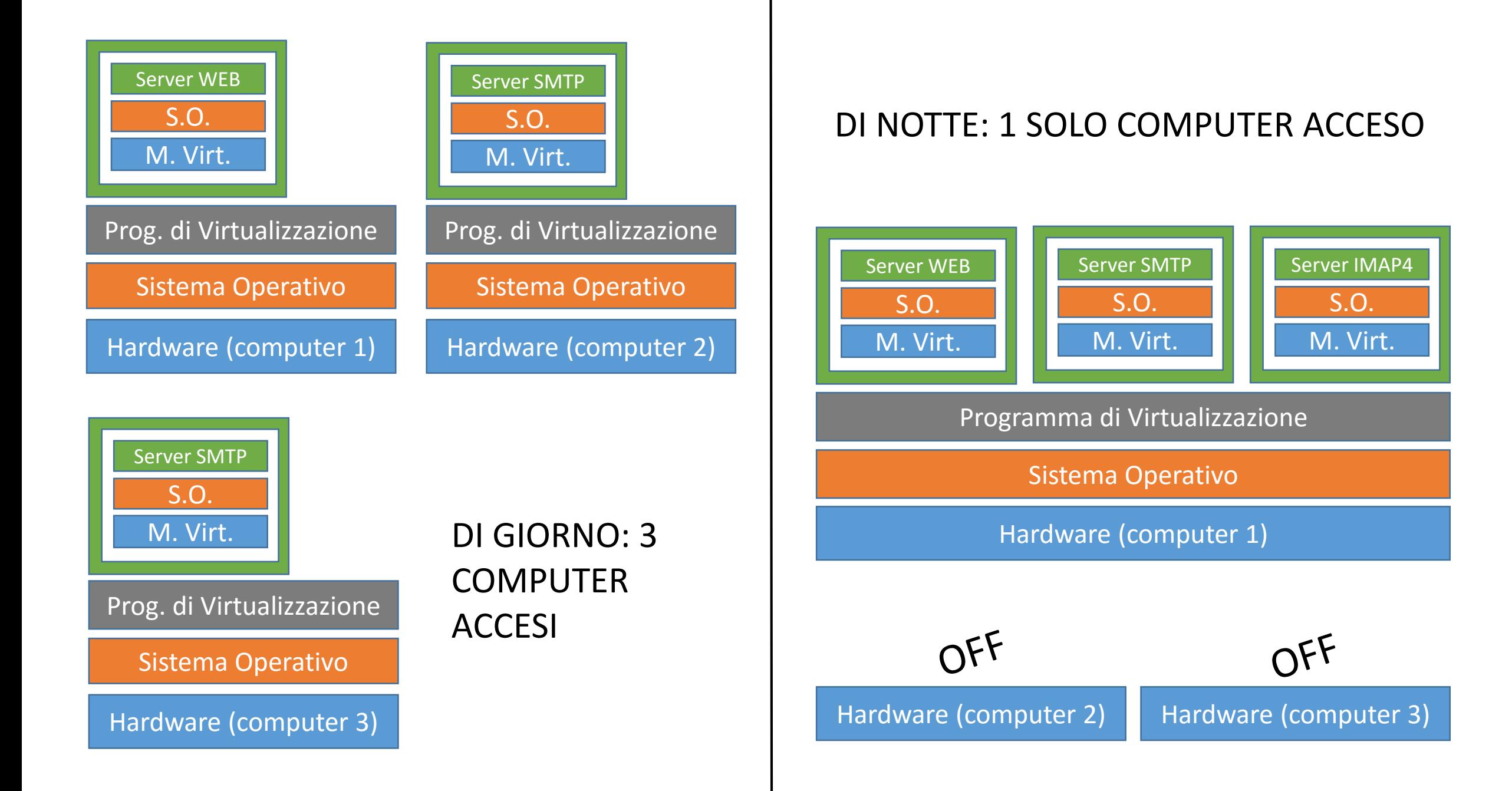

#### Esempio: il Laboratorio del Campus

- Il laboratorio del Campus funziona con tecniche di virtualizzazione
- Singolo server (8 core, 24 GB di Ram) e 40 «thin client» sui tavoli del laboratorio
	- Thin client = terminale «stupido» che non esegue un proprio sistema operativo
- Il server esegue le sessioni utente come macchine virtuali, che vengono visualizzate dai thin client

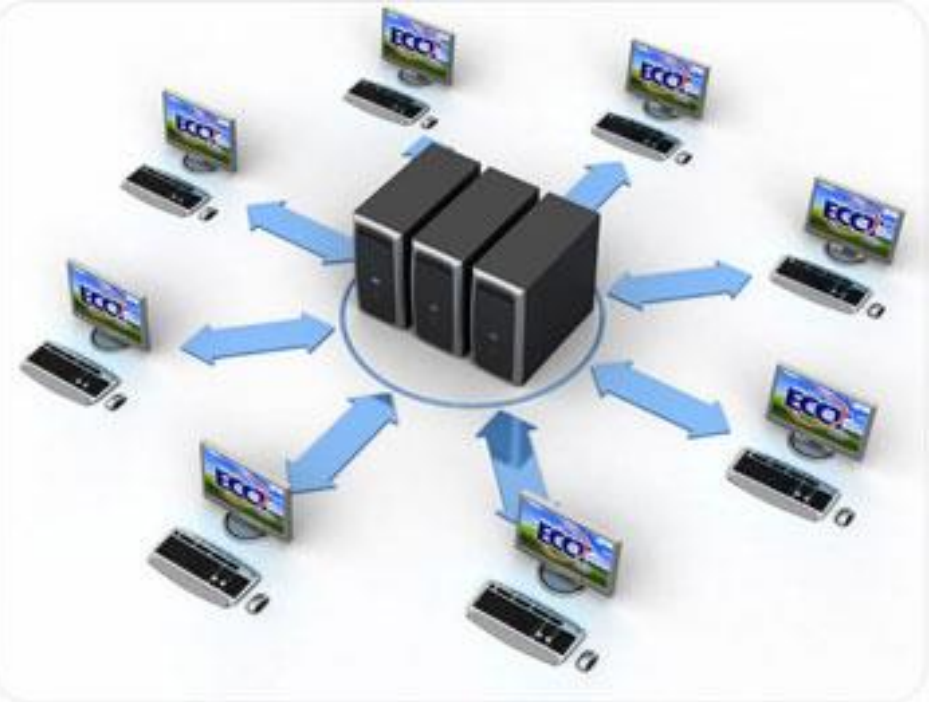

# Esempio: il Laboratorio del Campus

- Vantaggi di avere un laboratorio virtualizzato:
	- Risparmio energetico: i thin client consumano pochissimo
	- Temperatura e rumore ambientale: i thin client non scaldano e non hanno ventole
	- Costi mantenimento hardware: i thin client sono più affidabili dei PC normali in quanto non hanno parti meccaniche
	- Configurabilità facile: per installare un nuovo programma o aggiornamento è sufficiente farlo una volta per tutte sul server)
- Svantaggi:
	- Rischio sovraccarico del server: se troppi utenti eseguono programmi «pesanti» contemporaneamente il server può trovarsi in difficoltà…

# Cloud Computing

• Definizione:

*Insieme di tecnologie che permettono di memorizzare e/o elaborare dati «on demand» grazie a risorse hardware e/o software fornite tramite Internet*

- Tre tipologie principali:
	- Software as a Service (SaaS): utilizzo di programmi installati su un computer remoto
	- Infrastructure as a Service (IaaS) e Platform as a Service (PaaS): mettono a disposizione hardware (Iaas) oppure hardware e software (PaaS) tipicamente con pacchetti «a tempo»

# Cloud Computing: SaaS

- Consiste nell'utilizzo di programmi installati su un computer remoto
	- Tipicamente il programma può essere usato tramite il browser (via web)
	- L'utente non ha idea delle caratteristiche dell'hardware su cui viene eseguito il programma
	- L'uso del software può richiedere un pagamento, solitamente in abbonamento mensile
- Esempi:
	- Google docs ( [http://docs.google.com](http://docs.google.com/) )
	- Microsoft Office online ( [https://www.office.com](https://www.office.com/) )
	- Altri software di tutti i tipi: gestionali, progettazione, team management…

# Cloud Computing: IaaS e PaaS

- Consistono nell'utilizzodi hardware (o piattaforme hardware+software) messe a disposizione via web
	- Si può «affittare» una (o più) macchine virtuali da pagare «a consumo»
	- Tipicamente si può decidere le caratteristiche della macchina virtuale in termini di risorse hardware ad essa dedicate (numero di processori, quantità di RAM, spazio su disco, ecc…)
	- La macchina virtuale può essere fornita senza sistema operativo, con un sistema operativo (a scelta) già installato, oppure con anche determinate applicazioni software già installate.
- Esempi:
	- Aruba cloud (https://www.cloud.it/)
	- Microsoft Azure [\(https://azure.microsoft.com/it-it/](https://azure.microsoft.com/it-it/))
	- Amazon Cloud…

#### Cloud e Virtualizzazione

- IaaS e PaaS si basano pesantemente su tecniche di virtualizzazione
- I data-center dei vendor di servizi cloud solitamente prevedono una batteria di server che eseguono le macchine virtuali dei clienti
- Le macchine virtuali vengono attivate/sospese/disattivate on demand
- Le macchine virtuali vengono fatte migrare da un server all'altro a seconda delle necessità, mantenendo accesi il minor numero di server possibile

# Cloud Storage

- E' forse la forma di cloud più nota al pubblico
- Consiste di servizi di memorizzazione di file su Internet
	- E' un caso particolare di IaaS
	- Solitamente gli utenti possono accedere ai file via web, oppure tramite un client di sincronizzazione installato sul proprio computer
	- Offrono la possibilità di accedere da diversi dispositivi
	- Spesso offrono meccanismi di backup dei file e di versionamento (possibilità di recuperare versioni precedenti o file cancellati)
- Esempi:
	- Dropbox, Google drive, Microsoft One Drive, iCloud, …